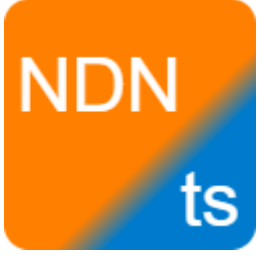

# NDNts API Design

Junxiao Shi, yoursunny.com Presented at IRTF interim-2021-icnrg-01, 2021-12-10

(NDNts is a personal project; this talk reflects personal opinions)

## NDNts: NDN Libraries for the Modern Web

• Modern JavaScript libraries.

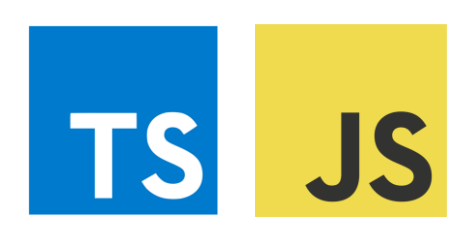

• Works in Node.js and browsers.

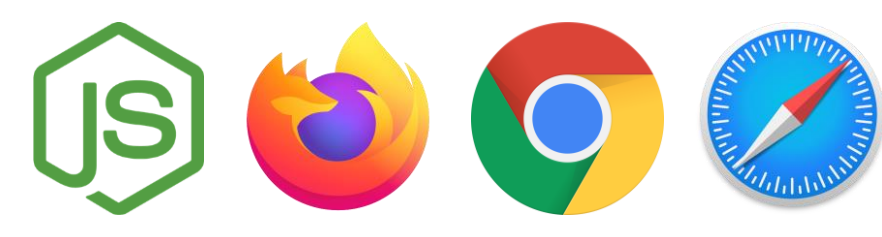

- > 90% test coverage.
- Automated & manual browser tests on desktop / Android / iOS.
- Standalone without forwarder.
	- Or connect to NFD / NDN-DPDK.
- Actively maintained.

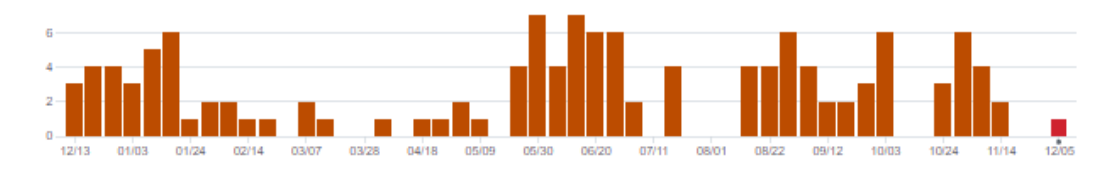

- New features added regularly.
- Support latest NDN specs.

### What this talk is about

• My personal thoughts on NDN **low-level** API design.

 $\checkmark$  Low-level: packet decoding, fragmentation, "face", retransmission logic, etc. o Not low-level: "data centric toolkit", "common name library", etc.

- The unique challenges in building an NDN library for the web.
	- Code size is a primary concern.
	- The browser is like an OS, but it differs from a traditional OS.

### Low-Level API is boring?

- Probably true.
	- Application developers are encouraged to use the high-level APIs, which abstracts NDN complexity away from the applications.
- Interacting with low-level API is unavoidable.
	- Developers who build high-level APIs would have to use low-level API.
	- High-level APIs do not cover all possible application needs.
- Therefore, it's still important to design a good low-level API.

## Opportunities of NDNts

- NDNts is not the first library. I'm rarely the first to implement a feature. Instead, I prefer to:
	- 1. Write applications with the existing libraries.
	- 2. Look at how other developers are using the existing libraries.
	- 3. Feel the pain points of the existing libraries.
		- Which APIs are cumbersome to use?
		- Which code snippets are copy-pasted in multiple places because it's not in the library?
	- 4. Improve those areas in NDNts.
- NDNts is a personal project, so I can have the freedom.
	- I don't promise backwards compatibility.
	- I take my time to refactor, without worrying about deadlines.
	- I ask people to watch my push-ups over NDN testbed and collect metrics to improve NDNts congestion control implementation.

# TLV Decoding

with TLV evolvability considerations

### Example: NLSR LsaInfo structure

#### LsaInfo = LSA-TYPE TLV-LENGTH

Name SequenceNumber ExpirationTime

#### NDN spec: **considerations for evolvability of TLV-based encoding**

• If the decoder encounters an unrecognized or out-of-order element, the behavior should be as follows:

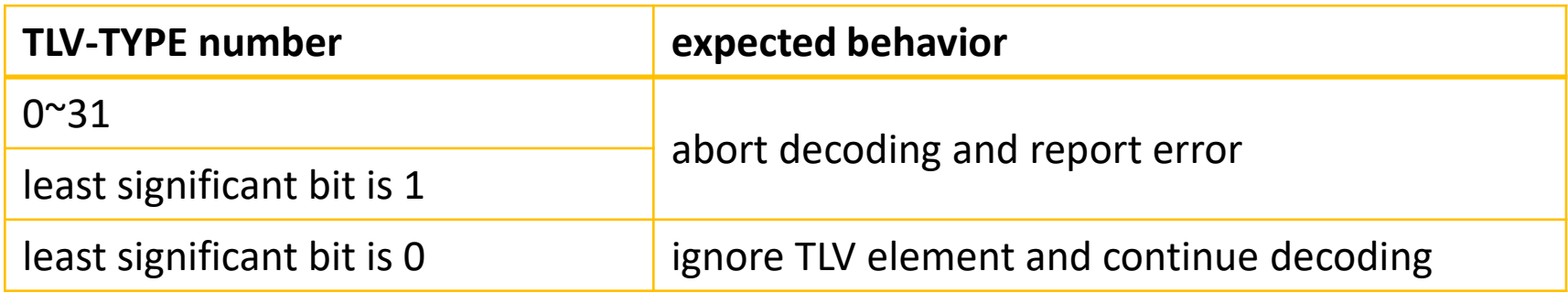

### NDNts: semi-declarative

```
const EVD = new EvDecoder<Lsa>("LsaInfo", 0x80)
  .add(TT.Name, (t, { value } ) \implies t. originRouter = new Name(value)).add(0x82, (t, \{ value \}) \Rightarrow t.\nsequenceNum = NNI.decode(value, \{ big: true \}))
  .add(0x8B, (t, { text }) \Rightarrow t.expirationTime = text);
```
#### **Evolvability-aware TLV decoder** (EvDecoder)

- 1. Declare each sub-TLV via .add() function.
- 2. Decode each sub-TLV with a lambda function.
	- It may include extra logic, such as saving signed portion boundary.
- 3. EvDecoder automatically handles evolvability considerations.

#### ndn-cxx: procedural

```
m_originRouter.clear();
m seqNo = \theta;
ndn::Block baseWire = wire;
baseWire.parse();
auto val = baseWire.elements begin();
if (val != baseWire.elements_end() &&
    \text{'val}\text{-}\text{type}() == \text{tlv::Name}m_originRouter.wireDecode(*val++);
} else {
  throw Error("OriginRouter: Missing required Name 
field");
}
                                                               if (val != baseWire.elements_end() &&
                                                                    val->type() == tlv::SequēnceNumber) {
                                                                 m seqNo = readNonNegativeInteger(*val++);
                                                               } else {
                                                                 throw Error("Missing required SequenceNumber field");
                                                               }
                                                               if (val != baseWire.elements_end() &&
                                                                    val->type() == tlv::Expi\bar{r}atiòńTime) {
                                                                 m_expirationTimePoint =
                                                                   time::fromString(readString(*val++));
                                                               } else {
                                                                 throw Error("Missing required ExpirationTime field");
                                                               }
```
• This decoding function does not support TLV evolvability.

### python-ndn: declarative, reflection-based

```
class LsaInfo(TlvModel):
    originRouter = NameField()
    sequenceNum = UintField(0x82)
    expirationTime = BytesField(0x8B, is string=True)
```
✓Shorter than NDNts.

- Less flexible: cannot easily add extra logic.
- Class structure must follow TLV structure:
	- Application is exposed to encoding details.

Not yet in NDNts, but it's a direction to explore.

# Endpoint, a better "face"

### Traditional "face" vs NDNts Endpoint

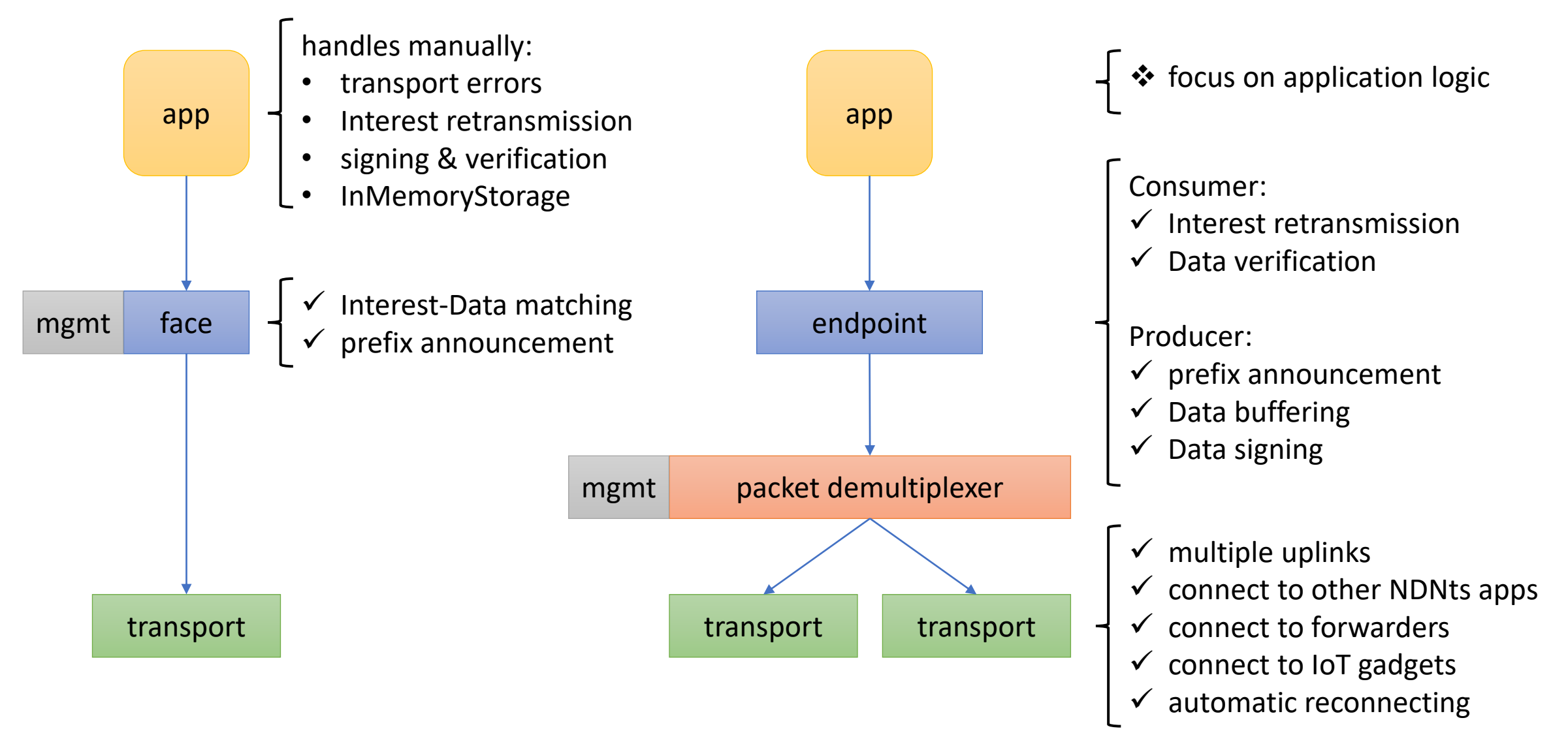

#### Consumer: Interest retransmissions

• NDNts: enable Interest retransmissions with one option.

```
try {
  const data = await endpoint.consume(interest, \{ retx: 2 \});
  /* use retrieved Data */
\} catch { /* handle retrieval error */ }
```
• Other libraries: developer implements this flowchart manually.

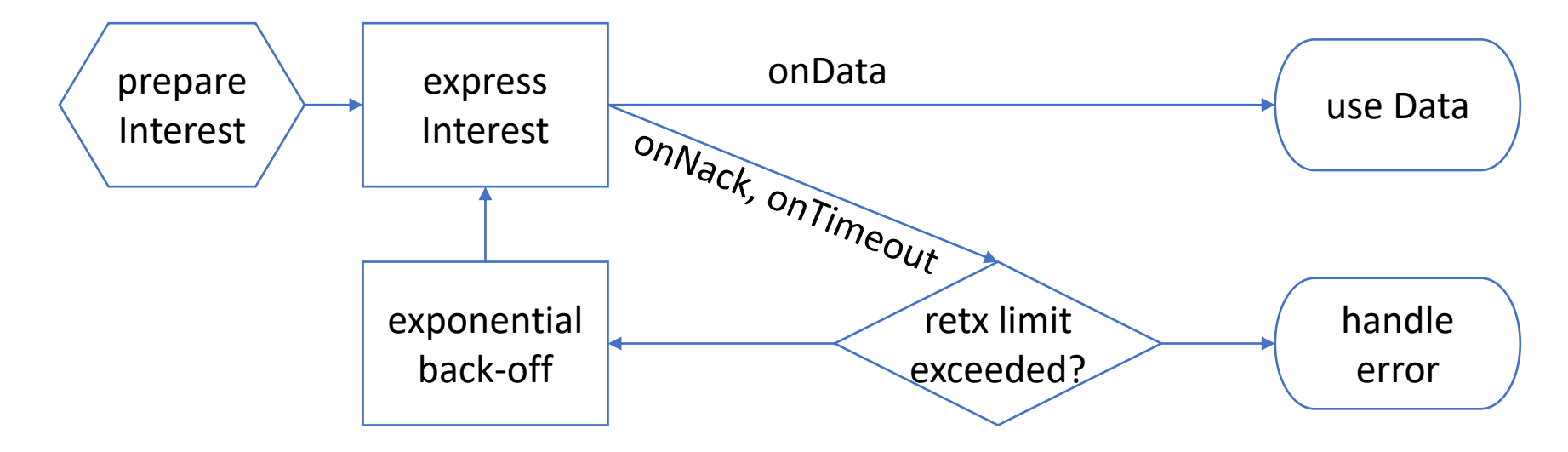

### Producer: Data buffering

- Use case: prepare a multi-segment response to one Interest.
	- Example: NFD management protocol dataset publisher.
- NDNts: automatic Data buffering.
	- Insert multiple Data packets to the buffer.
	- Subsequent Interests are satisfied from the buffer automatically.

```
endpoint.produce("/prefix", async (interest, { dataBuffer }) {
  if (interest.name.at(-1).as(Segment) === 0) {
    /* generate all segments */
    await dataBuffer.insert(seg0, seg1, seg2);
  }
});
```
• Other libraries: developer queries InMemoryStorage for every Interest.

### Data signing & verification

- NDNts: automatically sign outgoing Data and verify incoming Data. const endpoint =  $new$  Endpoint({ dataSigner: signer, verifier: verifier, });
- Both signer and verifier can be either:
	- a fixed key, or
	- a trust schema that chooses a key based on Data packet name.
- Other libraries: developer calls KeyChain & Validator manually.

### Code size is a primary concern on the Web

Every KB of code must be downloaded over the network.

- Visitors expect the webpage to load within 5 seconds "time to interactive".
- Code size budget: 170KB minified & gzipped.

How I'm solving this problem in NDNts?

- Reduce core features that are always loaded.
- If an app needs an extra feature, import the module and pay the cost: const endpoint = new Endpoint( $\{$ dataBuffer: new DataBuffer(new DataStore(memdown())), });
- Trade-off between API simplicity and webpage performance.

### Transport support matrix

● built-in

- \* proxy or plugin
- planned

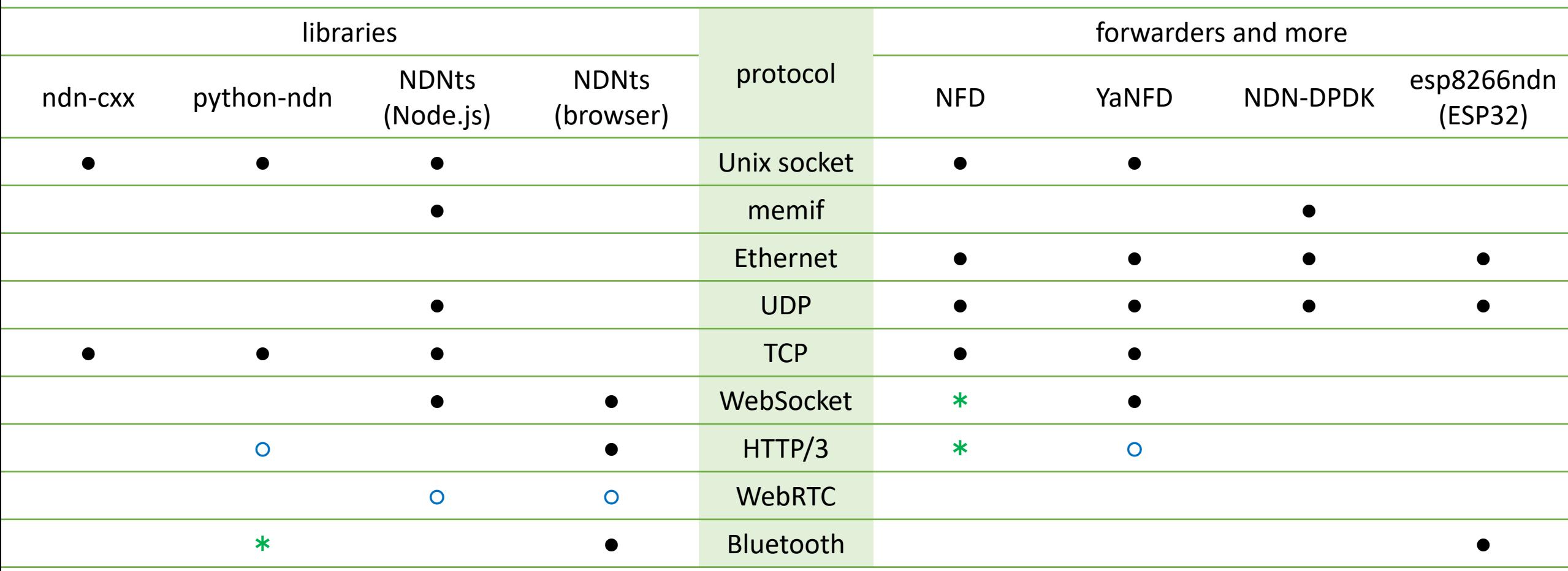

# KeyChain & Crypto

### KeyChain: Web Crypto & IndexedDB

```
const keyChain = KeyChain.open("homecam");
const [pvt, pub] = await generateSigningKey(keyChain, subjectName);
const cert = await requestCertificate({
  profile: caProfile,
  publicKey: pub,
  privateKey: pvt,
  validity: ValidityPeriod.MAX,
  challenges: [new ClientNopChallenge()],
});
                                                         open IndexedDB for storing keys and 
                                                         certificates
                                                         generate non-extractable keys via Web 
                                                         Crypto API and store in IndexedDB
                                                         request a certificate from a remote 
                                                         certificate authority, using NDNCERT 
                                                         (NDN certificate management protocol)
                                                         save the received certificate
```
await keyChain.insertCert(cert);

### Web Crypto requires Secure Context

- Webpage must be delivered over HTTPS to use Web Crypto.
	- Required by Web Crypto spec.
	- Enforced in Chrome.
	- Not enforced in Firefox.
- Why bother with plain HTTP?
- "Coffee shop hotspots" are still popular in less developed countries.
	- The locals are sharing files and chatting over those hotspot networks.
	- No Internet, no DNS, cannot obtain trusted TLS certificates.
- NDNts security features will not work in this environment.

### Web Crypto has limited algorithms

 $\checkmark$ SHA-256

 $\checkmark$ ECDSA, ECDH

✓RSA PKCS#1, RSA-OAEP

 $\checkmark$ AES-CBC, AES-GCM

 $\sqrt{PBKDF2}$ 

oBLAKE2b, required in Pollere DCT oEdDSA, required in Pollere DCT

oAES-CCM, an option of FLIC rev03

oChaCha20-Poly1305, an option of ndn-ind

Despite being an option, if an existing application chooses an algorithm, NDNts needs to have the algorithm to be able to interoperate with that app.

### Alternatives to Web Crypto

- asmcrypto.js and other JavaScript crypto libraries
- Rust crypto compiled as WebAssembly module
- Drawbacks:
	- Code size concerns.
	- Keys are unprotected (vs. non-extractable keys in Web Crypto).
	- No effective way to cleanse memory.
- Drawbacks, when delivered over plain HTTP:
	- Code can be modified by MITM attacker, completely compromising security.
	- Lack of secure random number generator.
- So far, NDNts is limited to Web Crypto only.

# Naming a Browser

"Name is the secret sauce of NDN"

### Naming a browser for anonymous users

await generateSigningKey(keyChain, subjectName);

Where does this name come from?

- My current webapps use random names:
	- Generate a random identity name during the first visit.
	- Request a certificate and store it in the KeyChain.
	- 3. Reuse the same identity name during subsequent visits.
	- 4. Start over if the certificate expires or the KeyChain is deleted.
- This only works for anonymous users.

### Naming a browser with user authentication

- Username+password / "Email me a magic link".
	- Obtains a short-lived certificate from a server-controlled CA.
- OpenID / OAuth / WebAuthn, but do it over NDN.
	- Interacts with a downloadable or self-hosted "NDN authenticator" app, which contains a user-controlled CA.
- User experience must be streamlined.
	- Visitors do not care whether the webpage is using NDN.

## Start Coding with NDNts

- NDNts homepage: <https://yoursunny.com/p/NDNts/>
- Getting Started tutorials on yoursunny.com blog
- API documentation available in Visual Studio Code IDE
- NDN Play [https://play.ndn.today](https://play.ndn.today/)
	- Web simulator for NDN, built with NDNts